## Introduction à la programmation avec Java

UFR Sciences de Nice Licence Math-Info 2006-2007 Module L1I1

Frédéric MALLET

Jean-Paul ROY

COURS 4

# Les interactions entre objets

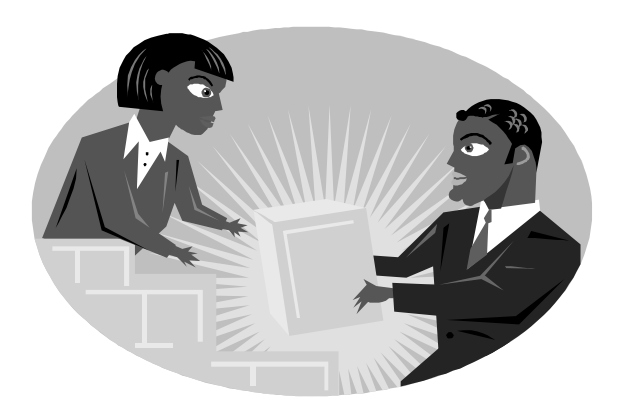

#### Où en sommes nous ?

- Les objets Java modélisent les objets d'un problème. Machine à tickets de parking, tickets de concert
- Les objets sont créés à partir de classes.

La classe des machines à tickets

- Le bloc de déclar ation de classe déclare le nom de la classe, ses champs, ses méthodes, son constructeur.
- Les champs stockent les données utilisées par les objets. Prix d'un ticket, montant inséré, total encaissé
- Le constructeur permet de donner des valeurs initiales différentes aux différents objets d'une classe.

1€ pour le parking, 30€ pour le concert

• Les méthodes sont les messages acceptés par les objets. **getPrice(), insertMoney(int), printTicket()**

#### Correction du TP - Moyenne

```
class Moyenne {
   double somme;
   int nbNotes;
   Moyenne(double premiereNote) {
      somme = premiereNote;
      nbNotes = 1;}
   void saisieNote(double nouvelleNote) {
      somme += nouvelleNote;
      nbNotes++;
   }
   double moyenne() {
      return somme/nbNotes; \frac{1}{2} car nbNotes \neq 0}
```
}<br>}

#### **Movenne**

- somme : double
- nbNotes: int

```
+ saisieNote(double)
```
 $+$  moyenne $0:$  double

```
4 - 4
```
#### Correction du TP – **Poly2**

On veut représenter un polynôme du second degré :  $a^*x^2 + b^*x + c$ 

Un polynôme est la donnée de ses coefficients :

➢ Trois champs **a**, **b**, **c** de type **double** que l'on précisera au moment de construire l'objet polynôme.

x est un paramètre : on n'en a pas besoin pour calculer les racines, mais seulement pour évaluer le polynôme ! Quelles sont les méthodes d'un polynôme ?

- **double eval(double x)** // évaluer le polynôme en x N.B. x peut changer à chaque évaluation !
- **double racine()** // calculer une racine
- $\cdot$  **double delta()** // le discriminant  $b^2 4ac$
- **public String toString()**// la représentation externe

```
class Poly2 {
    double a, b,c;
   Poly2(double va, double vb, double vc) { \prime // va \neq 0 this.a = va;
     this.b = vb; this.c = vc;
    }
    double eval(double x) {
      return this.a * x * x + this.b * x + this.c;
    }
    double delta() {
      return this.b * this.b - 4 * this.a * this.c;
    }
    double racine() {
      double d = this.delta();
      if (d >= 0)
        return (-this.b - Math.sqrt(d)) / (2 * this.a);
      return Double.NaN;
    }
    public String toString () {
      return this.a + "*x^2+" + this.b + "*x+" + this.c;
    }
```
**}**

#### Abstraction et Modularité

« Le second, de diviser chacune des difficultés que j'examinerais, en autant de parcelles qu'il se pourrait, et qu'il serait requis pour les mieux résoudre. » Descartes, « Discours de la méthode », 1668

L'abstraction correspond à la capacité d'ignorer les détails pour se concentrer sur un niveau supérieur du problème.

Une voiture sert à transporter des personnes de A à B

La modularité est le processus de division d'un tout en parties bien définies.

• Une voiture a des sièges (pour transporter), un volant (pour diriger), un moteur et des roues.

Diviser pour régner !

#### Exemple : une horloge numérique

09:25

- ✔ Abstraction
	- Une horloge numérique compte les heures et les minutes (peut importe la couleur du boîtier, l'électronique nécessaire, le coût).
- ✔ Modularité
	- L'horloge peut se décomposer en un compteur d'heures (de  $0$  à  $23$ ) et un compteur de minutes (de  $0$  à 59).
	- Si on sait faire ces deux compteurs, on sait faire une horloge.

#### Le compteur des heures

```
class CompteurHeure {
   int heure = 0; // l'état : valeur de l'heure
   void incrementer() { // de 1 en 1, jusqu'à 23
                                                           CompteurHeure
     if (this.heure == 23)
       this.heure = 0 ; // remise à zéro
                                                          - heure : int.
     else
                                                          + incrementer()
       this.heure = this.heure + 1 ;
                                                          + getHeure() : int
   }
                                                          + toString() : String
  int getHeure() { // renvoie l'heure courante
     return this.heure ;
   }
  public String toString() { // affichage sur deux chiffres
     if (this.heure < 10)
       return "0" + this.heure ;
     else
       return "" + this.heure ;
   }
} }
```
#### L'opérateur %

- L'opérateur % calcule le reste de la division entière.
- Par exemple :

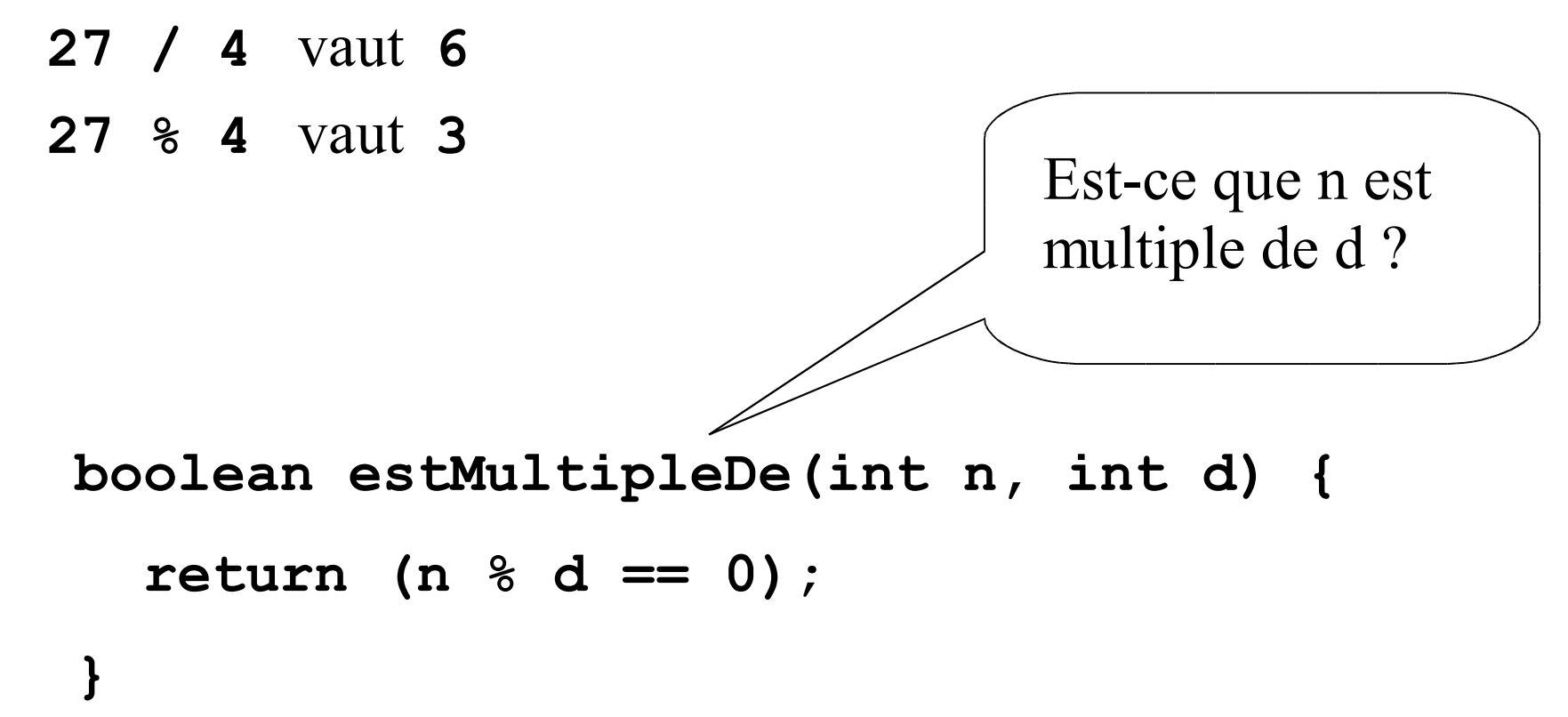

#### La concaténation des chaînes (rappel)

Les opérateurs ont différentes significations suivant le type des opérandes ! Exemples :

 $+$  : int  $\times$  int  $\rightarrow$  int

**42 + 12** → **54**

**+ : String** x **String** → **String**

**"Ja" + "va"** → **"Java"**

ici + est l'opérateur de concaténation sur les chaînes.

**+ : String** x **int** → **String**

**"Java" + 2** → **"Java2"**

ici + est l'opérateur de concaténation mixte.

**Astuce** 

 $4 - 11$ ➢ pour convertir l'entier heure en une chaîne de caractères, on lui concatène la chaîne vide : **"" + this.heure** Attention : comparer  $2 + 3 + \cdots$  et  $\cdots$  + 2 + 3

#### Abstraction : un **CompteurModulo**

• Le compteur des minutes est similaire au compteur des heures, mais il compte jusqu'à 59 au lieu de 23…

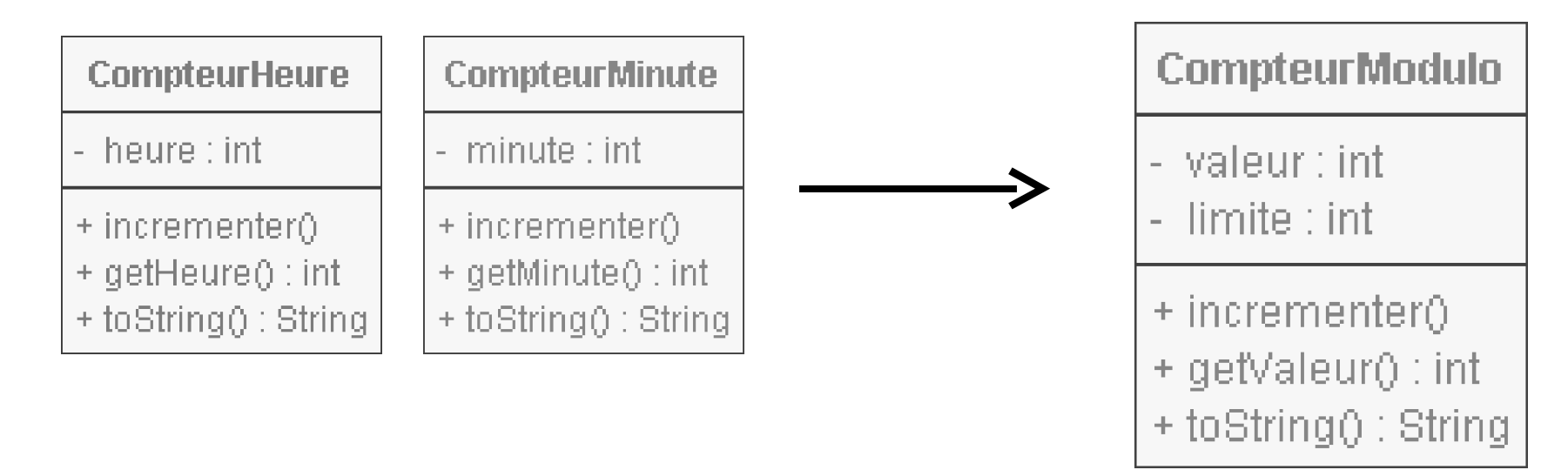

#### • Abstraction

- On remplace la valeur limite par une variable à initialiser (attribut/variable locale/paramètre ?)
- Mais on perd la spécificité (**heure** devient **valeur**)

### Le constructeur

- Comment/quand initialiser la valeur limite?
	- dès le début de la vie de l'objet.
	- en fonction, d'une valeur extérieure.
- Constructeur avec par amètre :

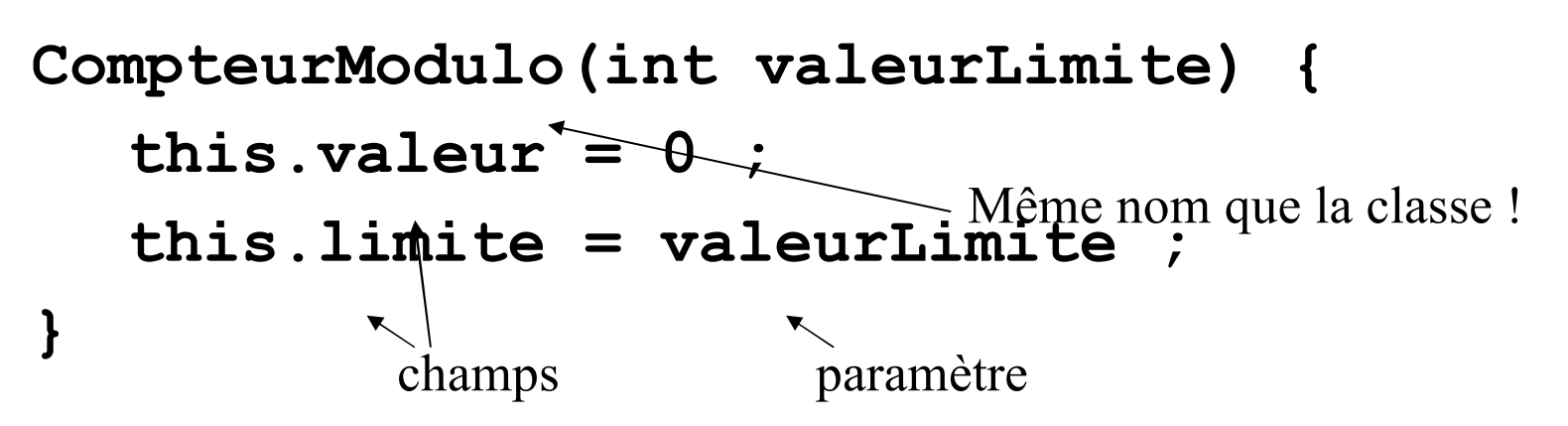

- Instanciation (création d'un nouvel objet de la classe) :
	- pour les heures : **new CompteurModulo(24)**
	- 4-13 • pour les minutes : **new CompteurModulo(60)**

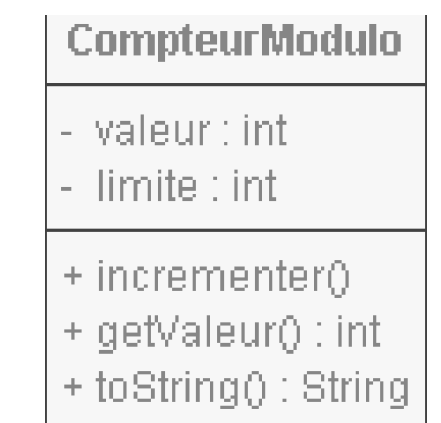

#### Le sens courant du mot clé « **this** »

● **this** seul ou suivi d'un point, représente **l'objet courant**, qui est sous-entendu, dans une méthode ou un constructeur.

➢ *this.limite est donc l'attribut limite de l'objet courant*

● *this* est obligatoire lorsqu'il y a **ambiguïté**. Une variable paramètre peut en effet avoir le même nom qu'un champ, (c'est une *surcharge*) : il faut alors pouvoir les distinguer :

```
CompteurModulo(int limite) {
  this.valeur = 0;
  this.limite = limite;
}
```
● **this** peut être omis en général, il est sous-entendu :

➢ **this.limite** s'écrira **limite** sauf dans le cas précédent !

 $4 - 14$ ➢ **this.incrementer()** s'écrira **incrementer()**, c'est un message envoyé à l'objet **this** !

#### La surcharge du constructeur

- Elle permet d'initialiser un objet de deux façons distinctes :
	- ➢ **new CompteurModulo(24, 9)**
	- ➢ **new CompteurModulo(24)**

```
CompteurModulo(int limite, int valeur) {
   this.valeur = valeur ;
   this.limite = limite ;
}
CompteurModulo(int limite) {
   this.valeur = 0 ;
   this.limite = limite ;
}
                                Signature :
                                CompteurModulo(int,int)
                                  Signature :
                                  CompteurModulo(int)
```
 $4 - 15$ • La surcharge est résolue grâce au nombre et aux types des arguments d'appels (c-à-d, la signature du constructeur)

#### Un autre sens pour le mot « **this** »

- Le codage du constructeur **CompteurModulo(int)** est maladroit, puisqu'il répète celui du précédent dans un cas particulier !
- *Dans un constructeur uniquement*, le mot « **this** » suivi d'une parenthèse, ET utilisé en 1ère ligne uniquement, fait référence à un autre constructeur de la même classe, souvent le constructeur le plus général, qui a le plus de paramètres :

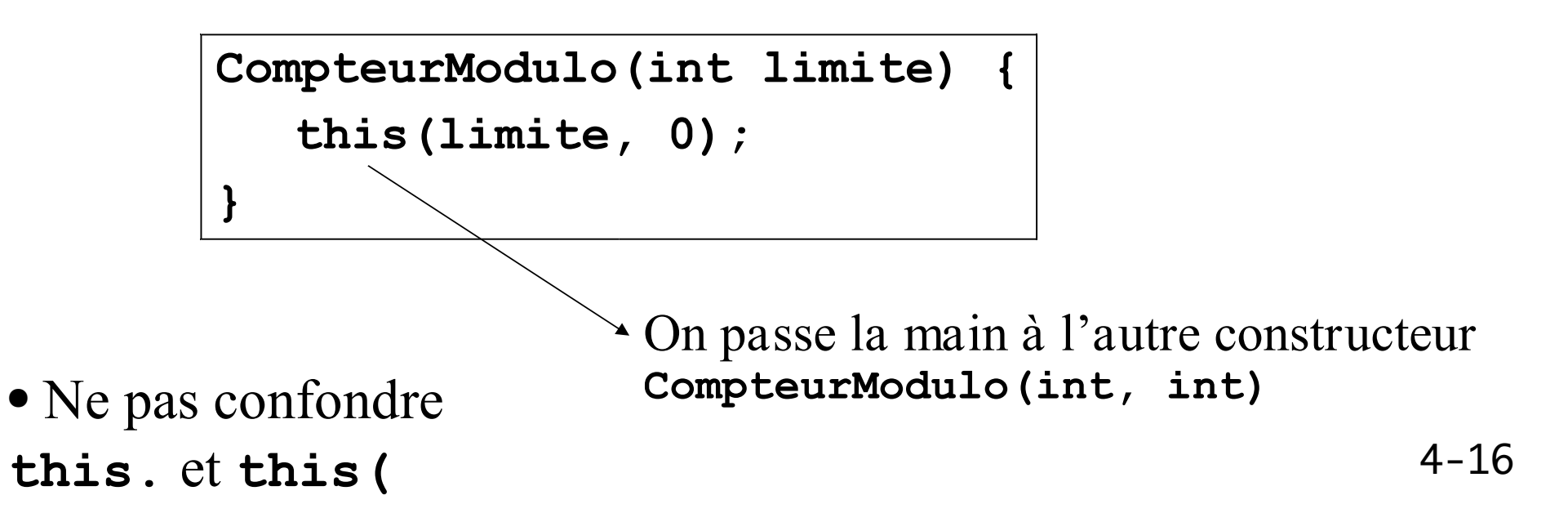

**class CompteurModulo { int valeur;** *//* valeur courante

**int limite;** *//* limite maximum du comptage

*//* constructeurs non reproduits ici ...

**}**

```
void incrementer () { // de 1 en 1, jusqu'à limite-1
  this.valeur = (this.valeur + 1) % this.limite;
}
int getValeur() { // renvoie la valeur courante
 return this.valeur;
}
public String toString() { // affichage sur deux chiffres
  if (this.valeur < 10)
    return "0" + this.valeur;
 else
    return "" + this.valeur;
}
```
#### Le mot clé assert – JDK 1.4

- Le JDK 1.4 a introduit le mot clé **assert** en Java
- **assert** permet d'affirmer qu'une propriété est vraie
	- *En fait, si la propriété est fausse, une erreur se produit et le programme est arrêté*
- Syntaxe
	- ➢ **assert** *propriété* **;**
		- La propriété est une expression booléenne qui doit être évaluée à true pour passer à l'instruction suivante
	- ➢ **assert** *propriété* **: "***message d'erreur***" ;**
		- On peut également choisir un message d'erreur si la propriété est false.
		- Sinon un message d'erreur par défaut est proposé.

#### Exemple – le **CompteurModulo**

**void incrementer () {** *// de 1 en 1, jusqu'à limite-1* **this.valeur = (this.valeur + 1) % this.limite;**

- Le code proposé peut provoquer plusieurs erreurs difficiles à détecter :
	- Une erreur se produit lorsque limite vaut  $0$ ;

**}**

- Le comportement est « étrange » pour certaines valeurs de limite (1, valeurs négatives).
- Le problème aurait dû être détecté dans le constructeur :

```
CompteurModulo(int limite, int valeur) {
     assert(limite >= 2) : "valeur limite invalide " + limite;
     this.valeur = valeur ;
     this.limite = limite ;
}
```
#### Dans BlueJ

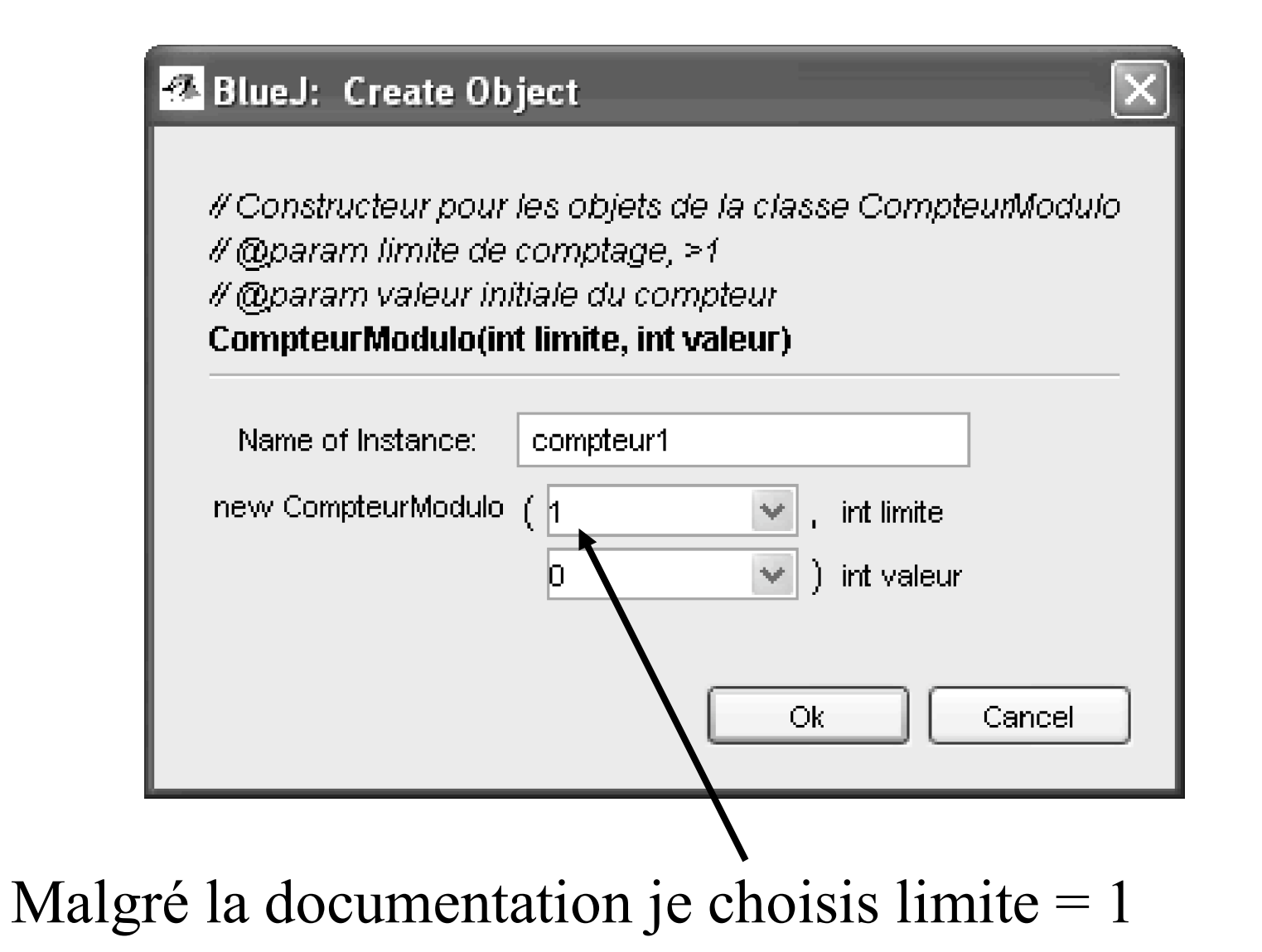

- Une erreur se produit : *AssertionError*
	- La construction est annulée
	- La ligne où l'assertion est **violée** est mise en évidence

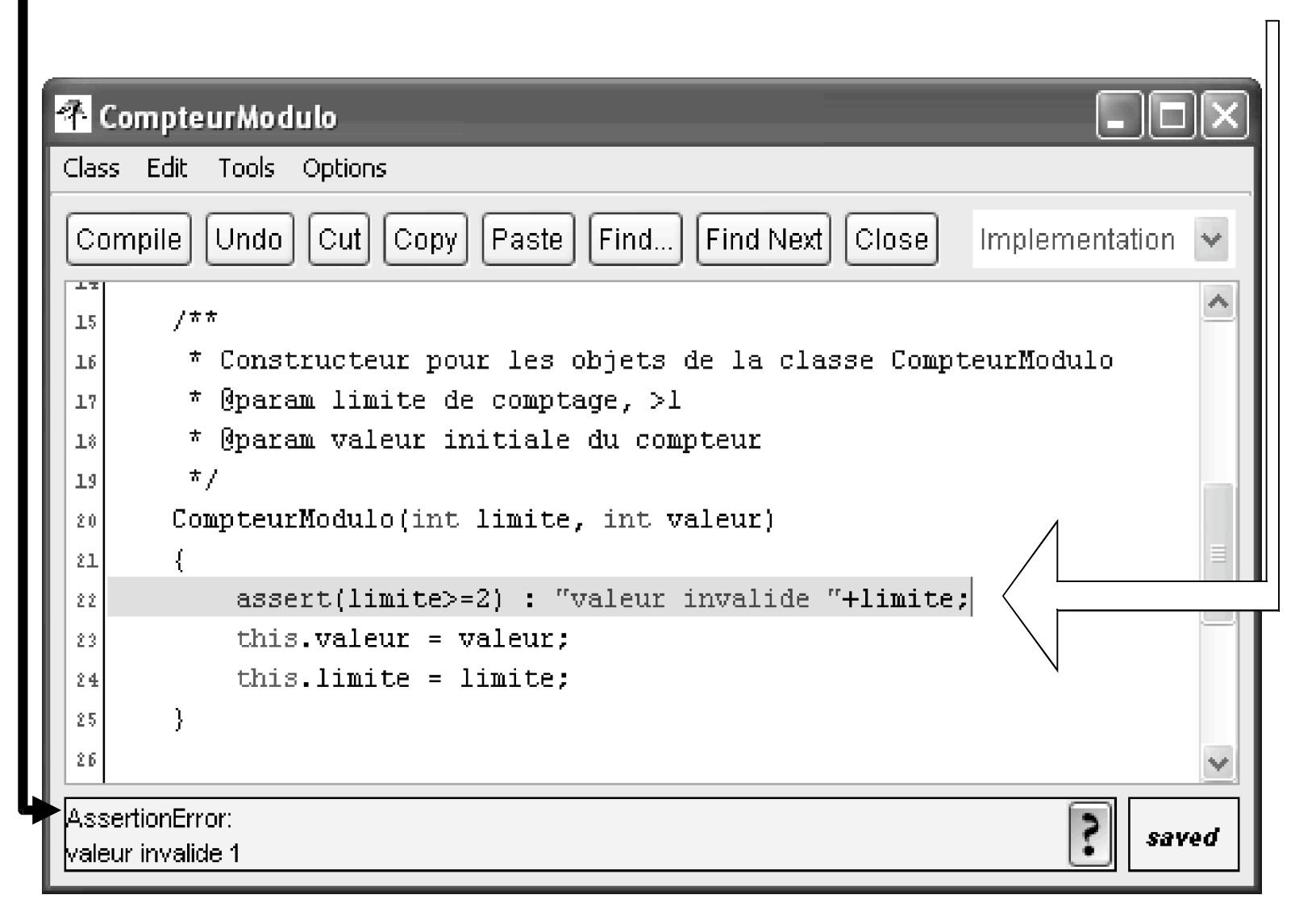

## Composer des objets

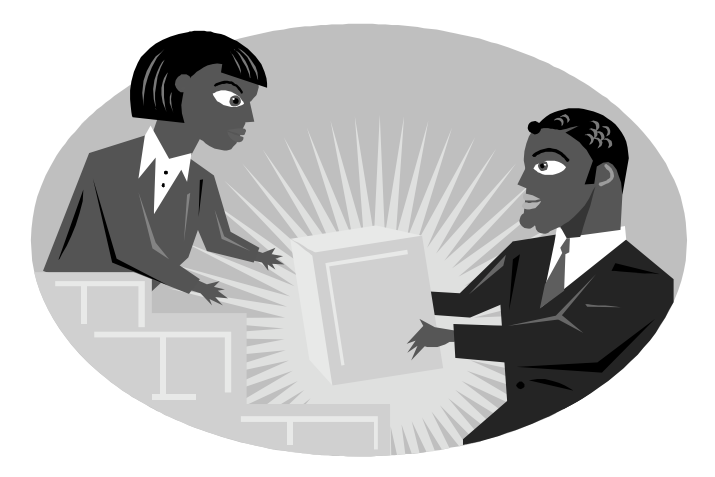

### Diagrammes d'objets

- Une horloge est composée de deux **CompteurModulo**
	- ➢ un pour les heures et un pour les minutes.

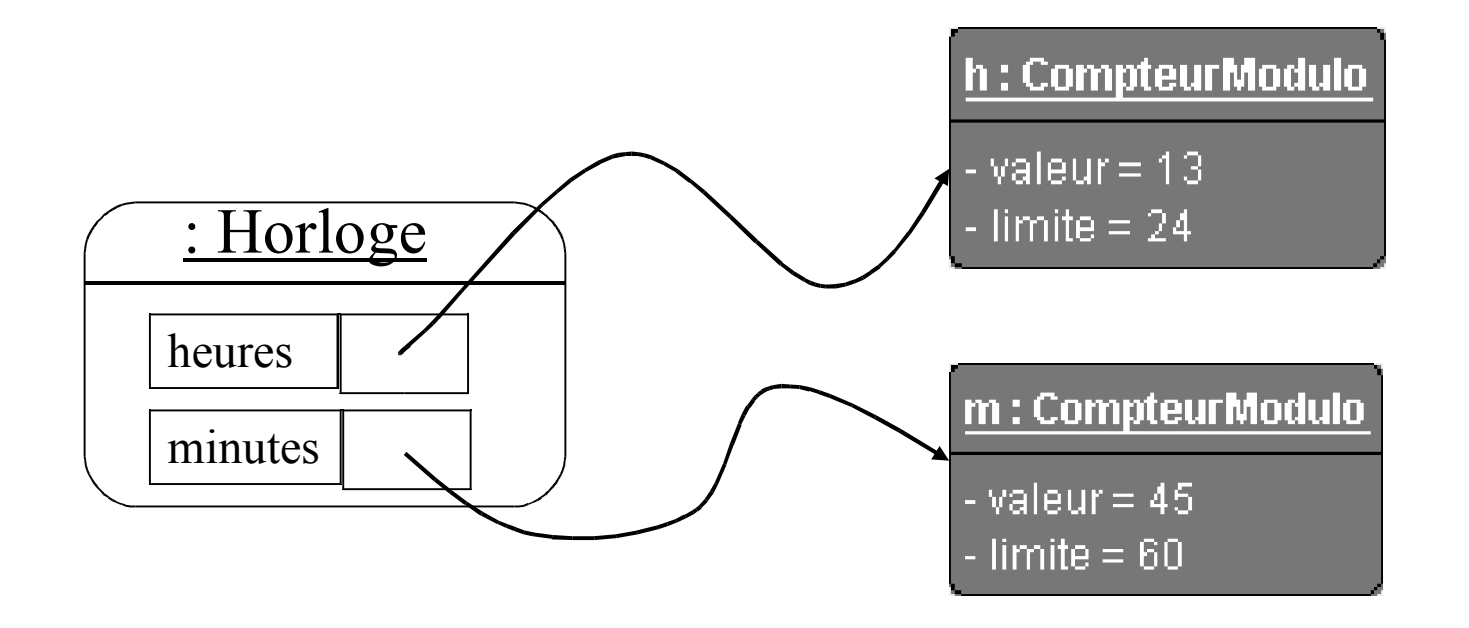

#### La « composition »

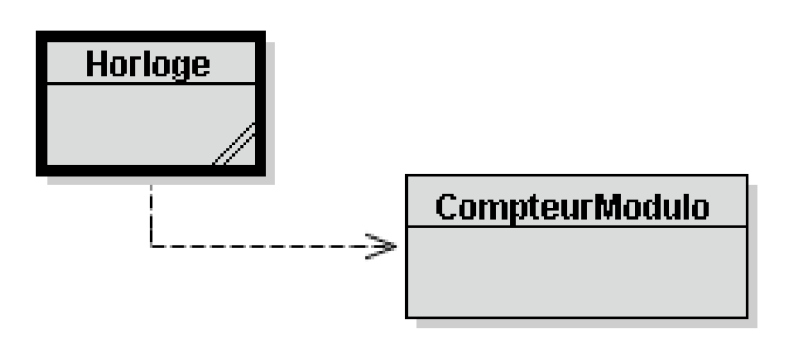

Diagramme de classes en BlueJ : la classe **Horloge** utilise la classe **CompteurModulo**

- Une horloge est composée de deux **CompteurModulo**
	- ➢ un pour les heures et un pour les minutes.

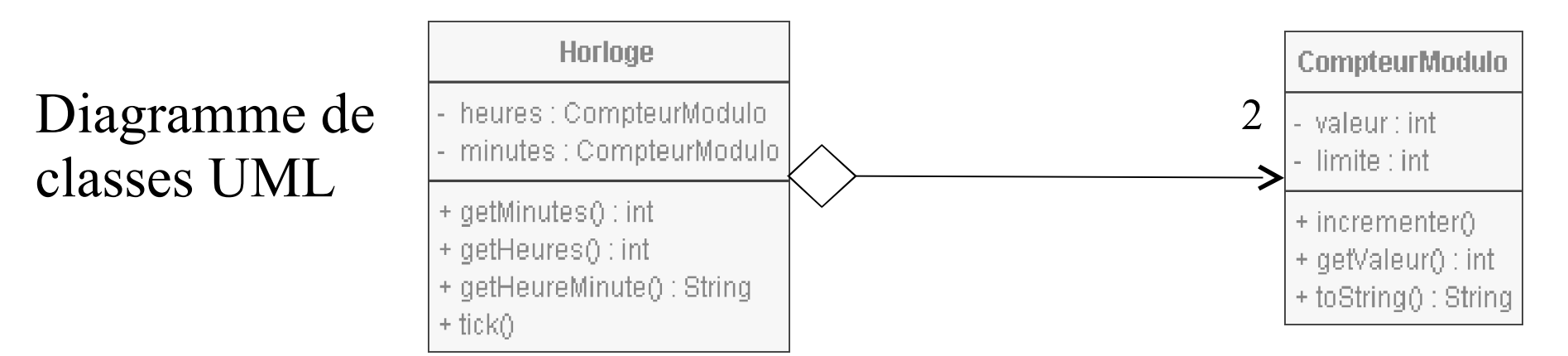

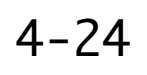

### Classe et type

- Les classes définissent des types.
	- Un nom de classe peut être utilisé comme type pour une variable (attribut, paramètre, variable locale) :

**CompteurModulo heures;**

• Attention, l'objet n'est pas construit : **null**

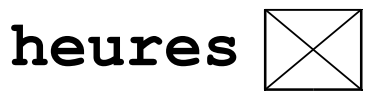

• **heures** pointe sur un objet seulement après une initialisation :

```
heures = new CompteurModulo(24) ;
```
• Les variables de type objet stockent des r éférences aux objets.

#### La classe **Horloge**

*\** Une horloge est composée de deux compteurs *\*/*

#### **class Horloge {**

*/\*\**

```
/** mémorise les heures */
CompteurModulo heures;
```
*/\*\** mémorise les minutes *\*/* **CompteurModulo minutes;**

```
Horloge
```

```
- heures : CompteurModulo
```

```
- minutes : CompteurModulo
```

```
/** Constructeur de la classe Horloge
 * @param heures l'heure courante (de 0 à 23)
 * @param minutes les minutes courantes (de 0 à 59)
 */
Horloge(int heures, int minutes) {
 this.heures = new CompteurModulo(24, heures);
 this.minutes = new CompteurModulo(60, minutes);
}
// méthodes sur la page suivante…
```

```
/** @return les minutes courantes observées par l'horloge */
int getMinutes() {
 return minutes.getValeur(); // délègue à l'objet minutes
}
/** @return l'heure courante observée par l'horloge */
int getHeures() {
 return heures.getValeur(); // délègue à l'objet heures
}
/** @return heure:minutes */
String getHeureMinute() {
 return heures + ":" + minutes ; // concaténation
}
/** augmente l'heure courante d'une minute */
void tick() {
                                                      Horloge
 minutes.incrementer();
 if (minutes.getValeur() == 0)
                                              - heures : CompteurModulo
     heures.incrementer();
                                              - minutes : CompteurModulo
}+ getMinutes0 : int
                                              + getHeures() : int
                                              + getHeureMinute() : String
```
 $+$ tick $0$ 

#### Avec BlueJ

● BlueJ montre les attributs de type objet sous forme de flèches (références)

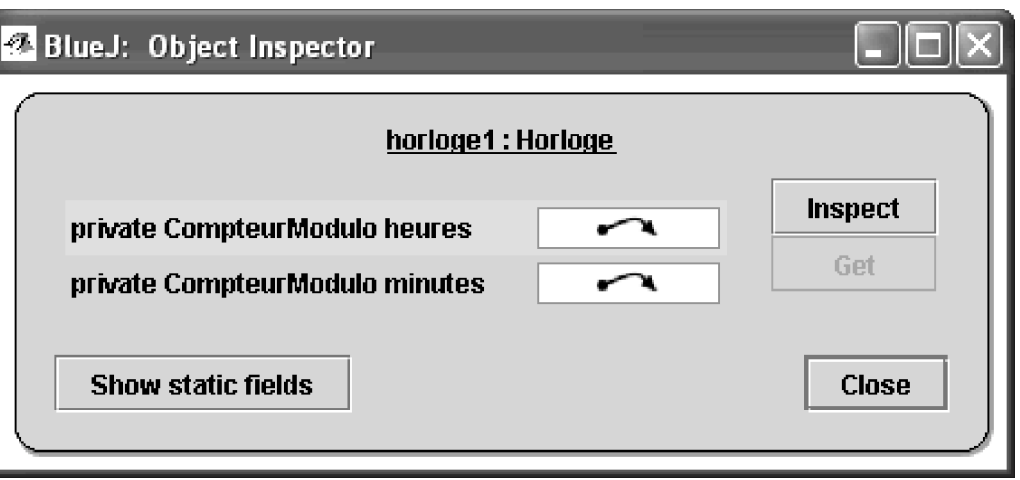

● Le bouton Inspect permet de dé-référencer (plonger dans l'objet référencé) :

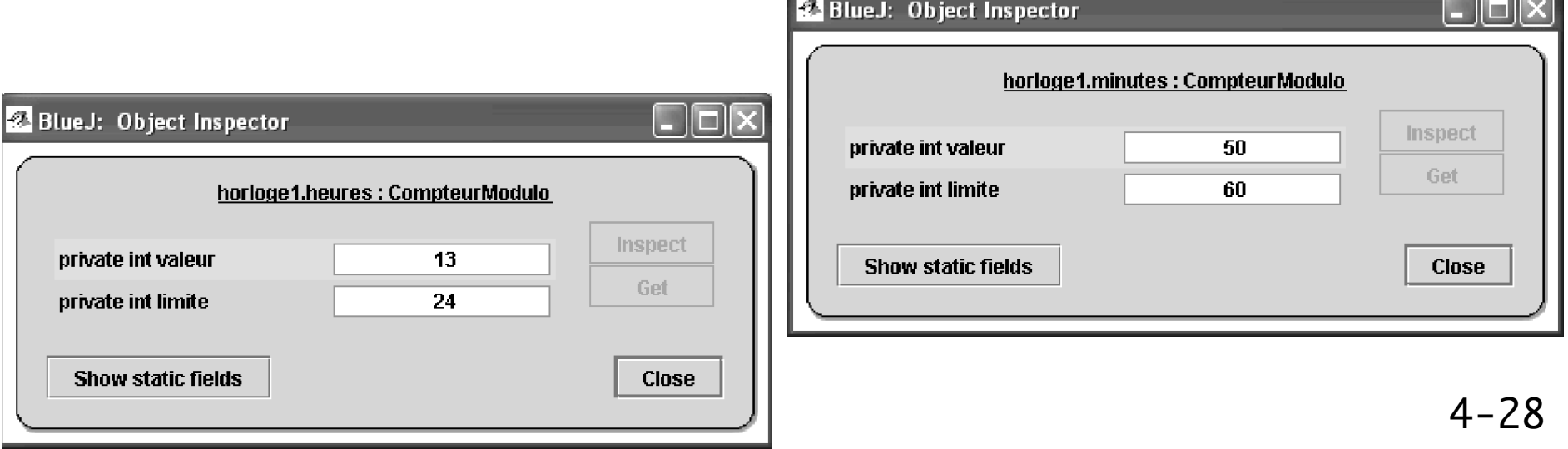

#### La classe **Math** : une classe sans objets !

● Vous avez implémenté la méthode abs en TD dans le contexte de la classe **Calculette**.

```
class Calculette {
   double abs(double valeur) {
     if (valeur >= 0)
       return valeur ;
     else
       return -valeur;
 }
}
```
- Il FAUT créer un objet **calc** de la classe **Calculette** pour invoquer cette méthode sous la forme **calc.abs(-5)**…
- 4-29 • Mais quel serait donc l'état de cet objet sans champ?

#### Méthodes « statiques »

• La plupart des méthodes que l'on a vues jusqu'à présent utilisent un objet (ayant un état) pour être invoquées. **ticketMa1.insertMoney(12); this.insertMoney(12);**

**insertMoney(12); //** this est sousentendu !

- Les méthodes statiques ne dépendent pas d'un état !
	- Elles ne nécessitent pas d'objet pour être exécutées
	- Elles sont quand même associées à une classe
	- En UML, elles sont représentées soulignées pour être distinguées
	- C'est le cas de la méthode **abs** vue en TD

#### Quand une méthode est-elle statique ?

- ✔ C'est précisé par l'énoncé !
- ✔ La méthode est soulignée dans les diagrammes UML

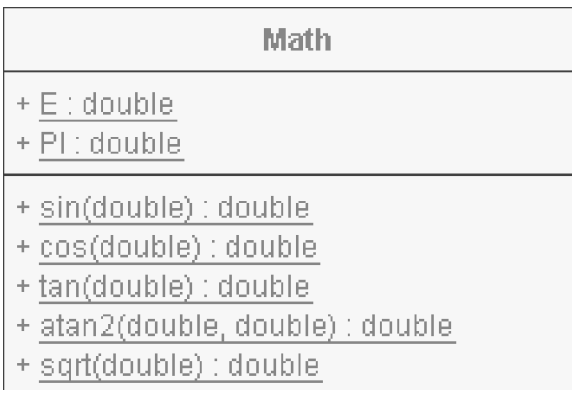

✔ C'est indiqué dans la javadoc :

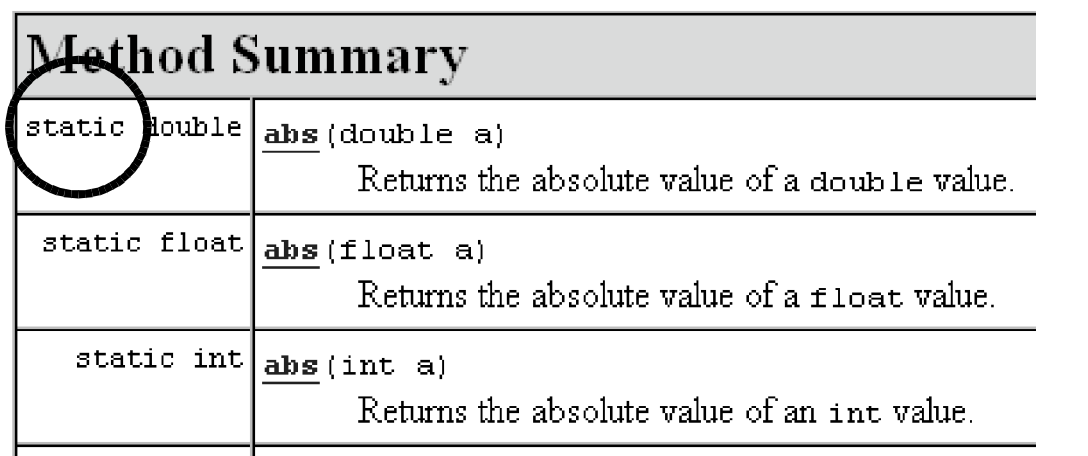

#### Comment utiliser les méthodes statiques ?

- C'est le SEUL cas où il n'y a pas besoin d'objet pour envoyer un message !
- On s'adresse à la classe plutôt qu'à l'objet.
	- Exemple : **Math.sqrt(12)** (cf. TD3)
	- **Math** n'est pas un objet mais une classe.
- Il faut quand même utiliser la notation pointée.
- Une méthode statique est aussi nommée méthode de classe.
- Une méthode « normale » (non statique) est aussi nommée méthode d'instance.

elle s'adresse à un objet, instance d'une classe !

#### La classe **Math**

- La classe **Math** regroupe un certain nombre de méthodes de classe (donc statiques) utiles pour les calculs mathématiques (log, trigo, etc)
	- ➢ Exemple : **static double cos(double x)**
- Elle a également deux attributs statiques : **PI** et **E**
	- Tout comme les méthodes de classe, les *attributs de classe* ne nécessitent pas d'objet pour être utilisés
- On s'adresse à la classe plutôt qu'à un objet :
	- **Math.PI**
	- **Math.E**
	- **double x = Math.log(2);**

#### La méthode d'instance **abs**

● de la classe **Calculette** (TD3/Exo2)… Elle modifiait le champ **screen** :

```
void abs() {
   if (this.screen < 0) 
     this.screen = -this.screen;
}
```
4-34

● C'est une méthode d'instance (pas de mot « **static** »). Pour l'utiliser, il faut disposer d'un objet de type

```
Calculette :
  Calculette calc = new Calculette();
  calc.addToScreen(-12);
  calc.abs();
  System.out.println(calc.getScreen());
                                              12
```
• Comparer avec la calculette du transparent 4-25

#### La méthode de classe **abs**

• Supposons que la véritable fonction mathématique  $x \mapsto |x|$ **Math.abs** n'existe pas… et que nous ayons des calculs de valeurs absolues à faire sur plusieurs nombres ! Ecrivons une méthode statique, par exemple dans une classe **MathUtil** :

```
class MathUtil {
   static int abs(int x) {
     if (x < 0) return x; else return -x;
 }
   static double abs(double x) {
     if (x < 0) return x; else return -x;
   }
}
                                                 Surcharge !
```
4-35 ● Dans la classe **MathUtil**, elle s'utilisera par **abs**, mais dans une autre classe, elle s'utilisera par **MathUtil.abs**

#### Visibilité : **private** ou **public** ?

- Java est plutôt paranoïaque sur la sécurité, à la fois pour des raisons liées à la propreté du logiciel, et pour des raisons liées aux dangers d'Internet.
- Une classe est en général publique.
- Un champ ou une méthode peut être privée ou publique :
- **public**
	- Toute classe a le droit de les utiliser (à condition de posséder une référence sur un objet).
	- Les méthodes sont presque toujours publiques. On peut restreindre leur accès si elles n'ont d'utilité qu'à l'intérieur de la classe.
- **private**
	- Seulement utilisable dans le texte de la classe qui le déclare.
	- Donc inaccessibles à partir d'une autre classe !
	- Les champs sont presque toujours privés, contrairement à ce que nous avons fait jusqu'ici pour simplifier une première approche…

```
public class TicketMachine {
 private int price ;
 public int getPrice() { 
  return this.price; 
 }
 ...
 public void foo()
 { // méthode ou constructeur:
    // tout ceci est autorisé : 
  int x = this.price+5;
  this.price = 0;
    y = this.getPrice() + 5;
    TicketMachine mach1 = new …;
    x = mach1.price;
    x = mach1.getPrice();
 }
}
                                   }
 Dans la classe TicketMachine Dans une autre classe
```

```
public class Foo {
   ...
   public void foo () {
     TicketMachine mach2 ;
   // ceci est INTERDIT:
     int p = mach2.price ;
     // ceci est autorisé :
     int p = mach2.getPrice();
   }
```
ATTENTION : on voit qu'un objet a donc accès aux champs private d'un autre objet de la même classe !…

4-37 Le mot *private* concerne donc la classe et non l'objet !

#### **private** et **public** avec BlueJ

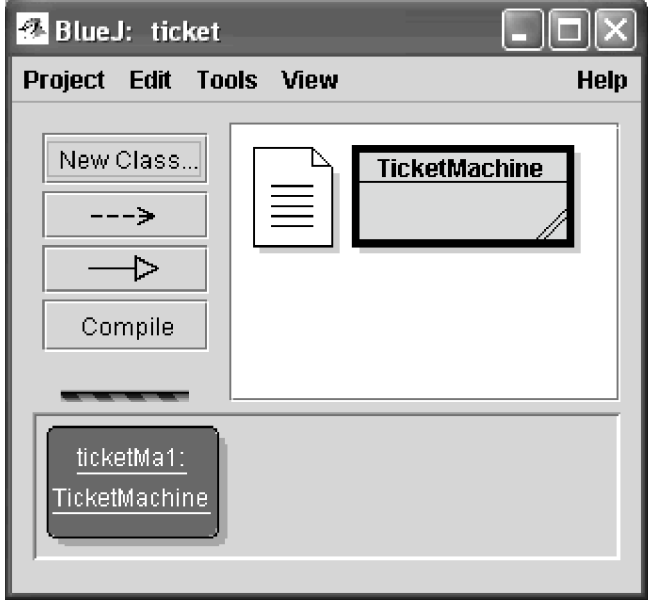

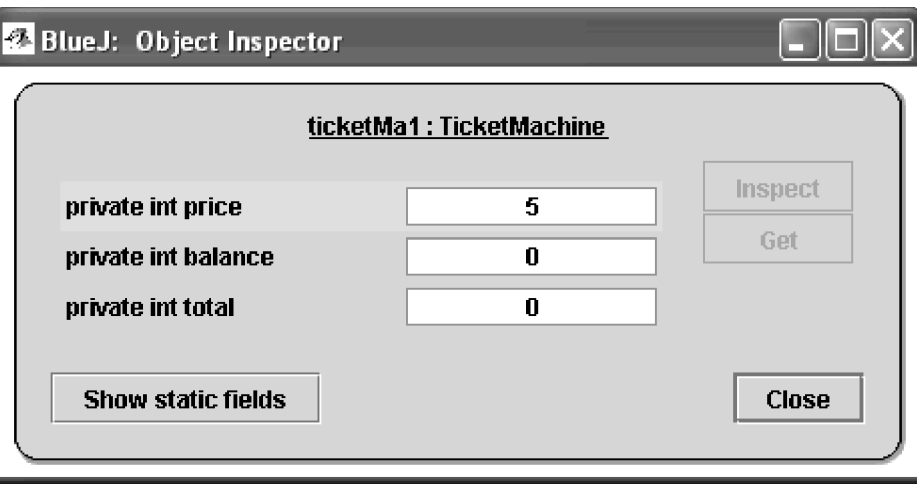

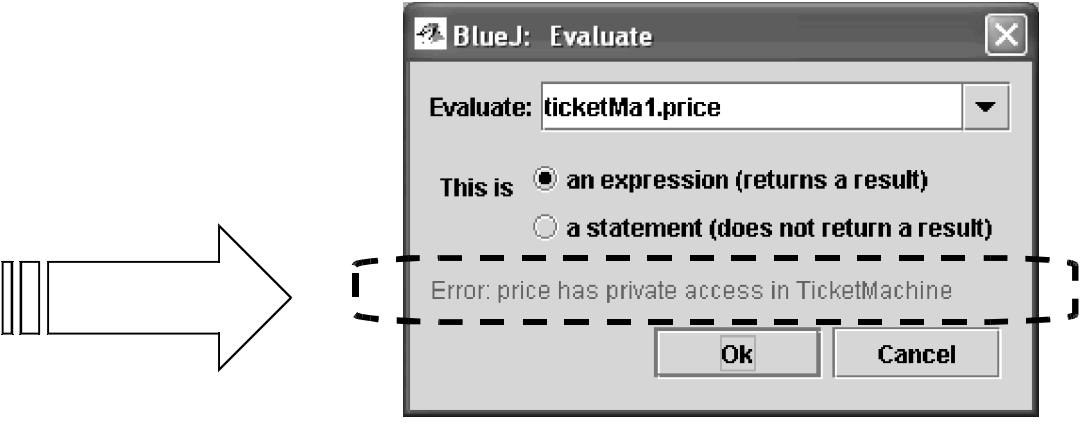